## MURAKAMI\_UV\_RESPONSE\_24HR

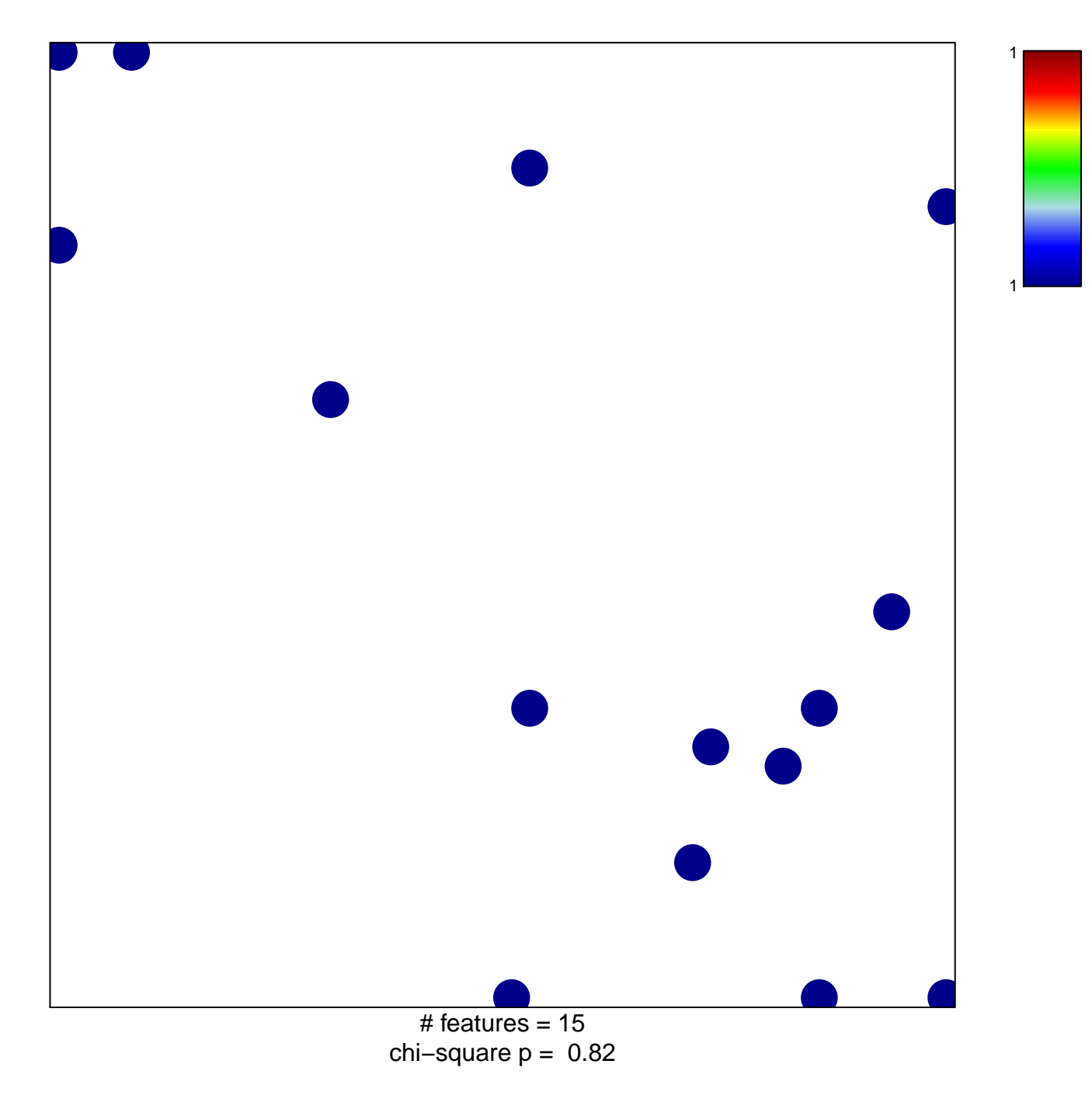

## **MURAKAMI\_UV\_RESPONSE\_24HR**

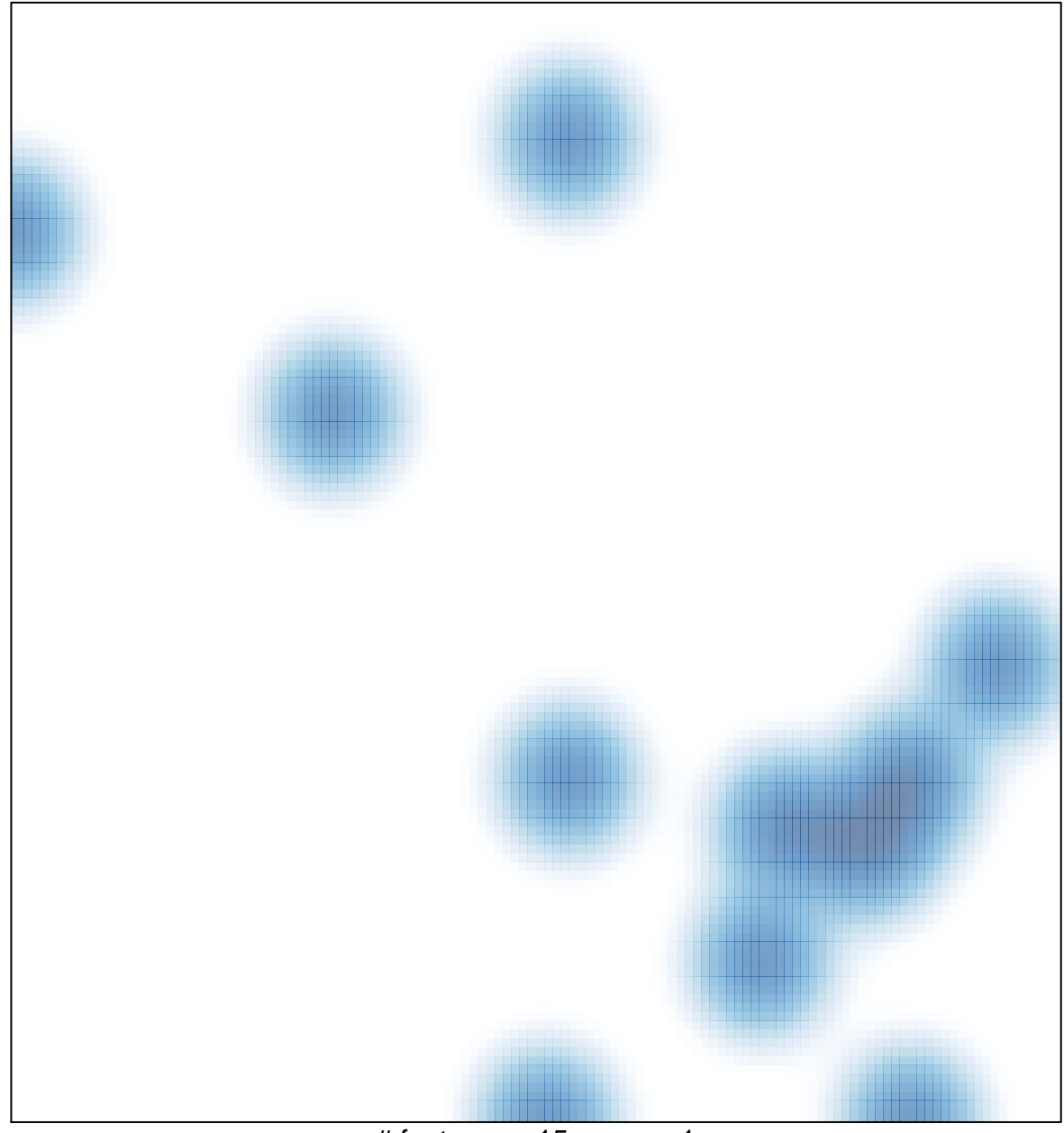

# features =  $15$ , max =  $1$